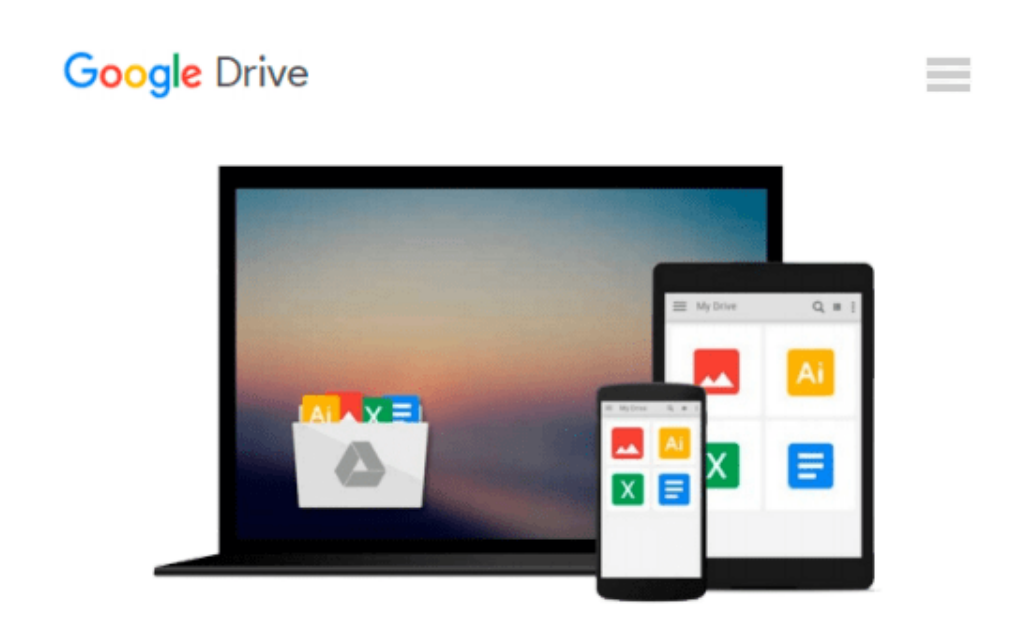

# **How to Do Everything with Windows VistaTM Media Center**

*Joli Ballew*

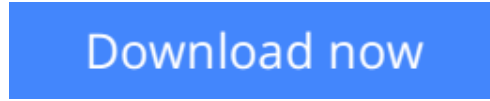

[Click here](http://toolbook.site/go/read.php?id=B0010QI2N0) if your download doesn"t start automatically

### **How to Do Everything with Windows VistaTM Media Center**

Joli Ballew

**How to Do Everything with Windows VistaTM Media Center** Joli Ballew

• Microsoft expects to sell more than 100 million units of Windows Vista by the end of 2007

**[Download](http://toolbook.site/go/read.php?id=B0010QI2N0)** [How to Do Everything with Windows VistaTM Media Ce ...pdf](http://toolbook.site/go/read.php?id=B0010QI2N0)

**[Read Online](http://toolbook.site/go/read.php?id=B0010QI2N0)** [How to Do Everything with Windows VistaTM Media ...pdf](http://toolbook.site/go/read.php?id=B0010QI2N0)

#### **Download and Read Free Online How to Do Everything with Windows VistaTM Media Center Joli Ballew**

#### **From reader reviews:**

#### **Elaine Davenport:**

Throughout other case, little individuals like to read book How to Do Everything with Windows VistaTM Media Center. You can choose the best book if you appreciate reading a book. Given that we know about how is important a new book How to Do Everything with Windows VistaTM Media Center. You can add understanding and of course you can around the world with a book. Absolutely right, simply because from book you can recognize everything! From your country until foreign or abroad you may be known. About simple point until wonderful thing you may know that. In this era, we can open a book or searching by internet system. It is called e-book. You need to use it when you feel weary to go to the library. Let's read.

#### **Victoria Owen:**

Book will be written, printed, or highlighted for everything. You can realize everything you want by a reserve. Book has a different type. As it is known to us that book is important issue to bring us around the world. Adjacent to that you can your reading skill was fluently. A reserve How to Do Everything with Windows VistaTM Media Center will make you to always be smarter. You can feel considerably more confidence if you can know about anything. But some of you think this open or reading a new book make you bored. It is far from make you fun. Why they are often thought like that? Have you seeking best book or suitable book with you?

#### **Thomas Heiden:**

This book untitled How to Do Everything with Windows VistaTM Media Center to be one of several books that will best seller in this year, honestly, that is because when you read this book you can get a lot of benefit in it. You will easily to buy this specific book in the book store or you can order it through online. The publisher of this book sells the e-book too. It makes you quicker to read this book, as you can read this book in your Mobile phone. So there is no reason to you personally to past this e-book from your list.

#### **Tom Harris:**

In this period of time globalization it is important to someone to obtain information. The information will make you to definitely understand the condition of the world. The healthiness of the world makes the information better to share. You can find a lot of recommendations to get information example: internet, magazine, book, and soon. You will see that now, a lot of publisher that will print many kinds of book. The book that recommended for your requirements is How to Do Everything with Windows VistaTM Media Center this e-book consist a lot of the information on the condition of this world now. That book was represented how can the world has grown up. The terminology styles that writer use for explain it is easy to understand. Often the writer made some analysis when he makes this book. That's why this book suitable all of you.

**Download and Read Online How to Do Everything with Windows VistaTM Media Center Joli Ballew #TK034I6SLAF**

## **Read How to Do Everything with Windows VistaTM Media Center by Joli Ballew for online ebook**

How to Do Everything with Windows VistaTM Media Center by Joli Ballew Free PDF d0wnl0ad, audio books, books to read, good books to read, cheap books, good books, online books, books online, book reviews epub, read books online, books to read online, online library, greatbooks to read, PDF best books to read, top books to read How to Do Everything with Windows VistaTM Media Center by Joli Ballew books to read online.

### **Online How to Do Everything with Windows VistaTM Media Center by Joli Ballew ebook PDF download**

**How to Do Everything with Windows VistaTM Media Center by Joli Ballew Doc**

**How to Do Everything with Windows VistaTM Media Center by Joli Ballew Mobipocket**

**How to Do Everything with Windows VistaTM Media Center by Joli Ballew EPub**